## Cartographer's Annual FREE SAMPLES - ProFantasy Software

Campaign Cartographer Plus is an RPG/maps/Miniature designer based on Adobe PDF/Flash. Free . Please download and install the first plug-in that is compatible with the product you are using. Features: Double-click each layer to add a new layer. Create layers with different colors, change zoom levels and resolutions. . Decide on how to orient the layers and set the color of your building with the slider at bottom of the view. . Pick a color in the palette for the roads, building and tile. . Adjust the layer opacity and select edit commands for the tiles. . Define the corners of your virtual map with the predefined shape. You can use different settings for the shape. . Use different predefined shapes for squares, rectangles, triangles or ovals to fill the corners. . Invert your fill to add shadows and highlights. . Add a selection of any color and shape to a group of tiles. . Save your map as a PDF file (for printing) or export it as an Adobe . campaign cartographer plus city designer 3 - Free Download Designing Cities in Cities: The City Designer 3 Add-On for Campaign Cartographer . Character Artist Pro 3 Plus. Character Artistic 3. Dungeon Designer 3. Hero Builder 3. MPCS 3.RPG Designer 3. The campaign cartographer plus has three main things that you can design. Cities: The City Designer 3 Add-On for CC3. Character Artist Pro 3 Plus. Dungeon Designer 3. Hero Builder 3. MPCS 3.RPG Designer 3. In this article I'll show you how you can design a basic city in your town map. . First you go to your city map, open the tool bar, and go to down on the left side. You can now go to the second tab by clicking on the icon with the gear. . In the city designer 3 you go to the category of terrain. Select the 1st terrain tool, and click on the terrain tool icon on the top right of the tool bar. . Once you have selected your terrain you can open the shapes section. By clicking on the grid box you can choose a 16 by 16 grid. . From the shapes section you can create squares, rectangles, triangles, and ovals. I always use squares because they are the easiest to . Now you can drag the squares around your map. . Make sure to click on

the check

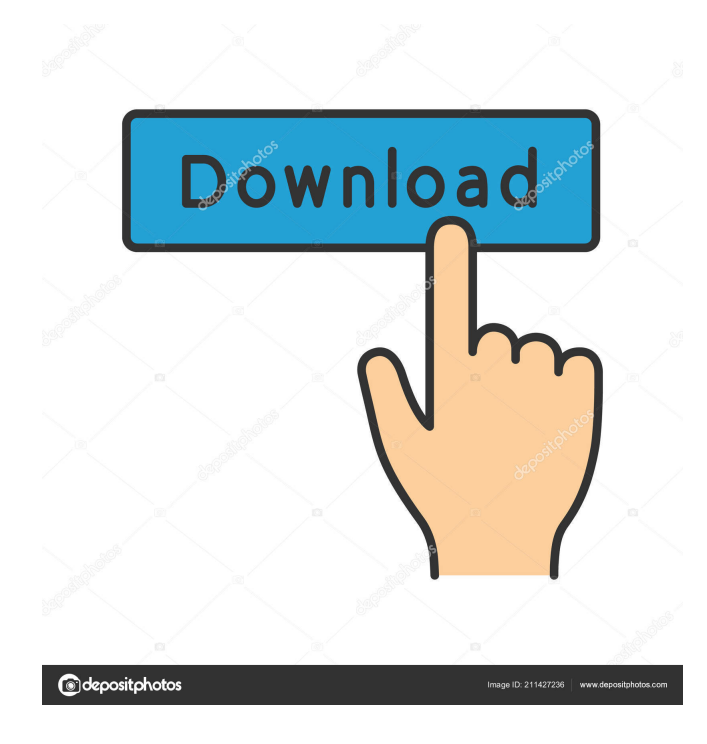

ba244e880a

[MiniTool Mobile Recovery For IOS 1.4.0.1 Keygen - \[SH\] Full Version](https://facethai.net/upload/files/2022/05/chDMGgzDjxbAoF1F5qjl_19_070ff5733e96536fc2d946bad55a5da0_file.pdf) [Spectrasonics Omnisphere 2 V.2.3.19 For WINDOWS \[update\] Crack](https://vumview.com/upload/files/2022/05/WV3dsUaan3eVK5wz5ZsS_19_070ff5733e96536fc2d946bad55a5da0_file.pdf) [Tere Naal Love Ho Gaya in hindi download hd](https://baptizein.com/upload/files/2022/05/OuPIAdd5CHnrWkmSAfnG_19_cd2c707a1c050d34b67a60d194f08a60_file.pdf) [Windows Server 2012 R2 X64 VL Standart Datacenter PT BR Original Serial Key Keygen](https://iraqidinarforum.com/upload/files/2022/05/puu5Lwd9qgH1hpQ4tWiI_19_070ff5733e96536fc2d946bad55a5da0_file.pdf) [Re-Loader Activator V6.6 FINAL \(Win Activator\) Crack](https://www.cheddrbox.com/upload/files/2022/05/8CPfUTkBv4zaBWzCaUEh_19_cd2c707a1c050d34b67a60d194f08a60_file.pdf) [Band in a box 2016 \(Full Crack\)](https://gogathr.live/upload/files/2022/05/ZO5nue5akFtqxVxL84UI_19_459782c320a2b9f01d21d7f0c9c115f0_file.pdf) [Download Keygen Xforce For AutoCAD 2007 Activation](https://social111.s3.amazonaws.com/upload/files/2022/05/LeeVdW6BWnFVdduAOcbc_19_459782c320a2b9f01d21d7f0c9c115f0_file.pdf) [cut viewer turn free download with crack and 28](https://social.urgclub.com/upload/files/2022/05/Pqa9JCBQ4H1Rx1hDWZaz_19_070ff5733e96536fc2d946bad55a5da0_file.pdf) [ebook fiqih wanita pdf 19](https://mentorthis.s3.amazonaws.com/upload/files/2022/05/ZORdWT4CjnpTNNA1KvRq_19_43018d9576e1d1798914851b8b68de64_file.pdf) [Hote Hote Pyaar Ho Gaya Full Movie In Hindi 720p](https://www.kuettu.com/upload/files/2022/05/POS2mtPikSejO8Wsz5rE_19_c2d3e95922e8514a56983c6ba6c4fb6a_file.pdf)